## How to use the Givergy tablet platform

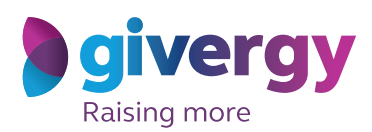

Max bidding

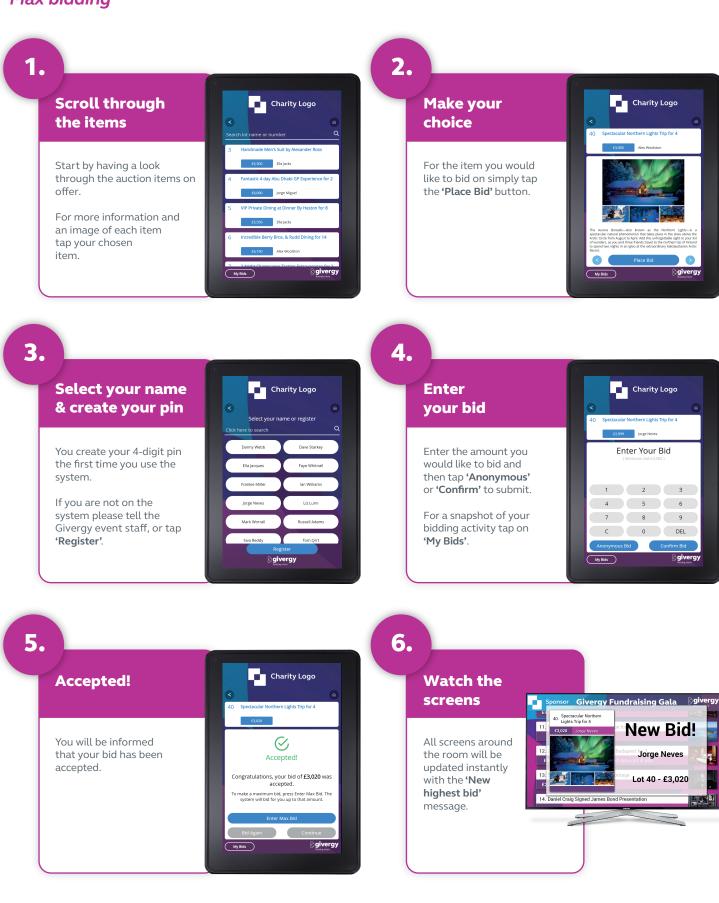

## uk.enquiries@givergy.com

## www.givergy.com